# **Tworzenie archiwum | karta pracy**

*Waszym zadaniem jest zaplanowanie stworzenia porównawczego archiwum cyfrowego przedmiotów codziennego użytku. Archiwum porównawcze to archiwum, które zestawia ze sobą elementy pochodzące z różnych kategorii. Waszym zadaniem jest zaplanowanie cyfrowego archiwum przedmiotów codziennego użytku z początku XX wieku i tych, z których korzystamy obecnie. Karta pracy pomoże wam przejść przez kolejne etapy planowania. Odpowiedzcie na pytania i uzupełnijcie kartę.*

## 1. CEL

*Jest to zawsze pierwszy krok przy tworzeniu archiwum. Zastanówcie się, jaki będzie miało cel wasze archiwum cyfrowe? Dla kogo je tworzycie?*

## 2. MATERIAŁ

*Kiedy już ustaliliście cel stworzenia archiwum, teraz możecie określić, jaki materiał znajdzie się w archiwum. Jakie przedmioty chcecie dokumentować? Jak uzyskacie materiały w formie cyfrowej (samodzielnie wykonane zdjęcia, zdjęcia z internetowych katalogów zdjęć na wolnych licencjach)? Wypiszcie rodzaje materiałów, jakie znajdą się w archiwum, i narzędzia, jakie są wam potrzebne do ich zgromadzenia.*

### 3. OZNACZENIE

Zbiór elementów staje się archiwum w momencie, kiedy użytkownicy są w stanie wyszukiwać poszczególne elementy. Zastanówcie się, w jaki sposób je oznaczycie. Wypiszcie kategorie i tagi, które przypiszecie poszczególnym elementom.

Kategorie: Tagi:

### 4. PREZENTACJA

W jaki sposób zaprezentujecie wasze archiwum? (katalog zdjęć na dysku, blog, folder w internecie – Flickr, Picasa, ...)

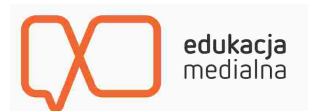